**KASPARS MEDNIS** CHIEF TRAINER

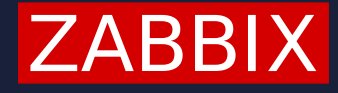

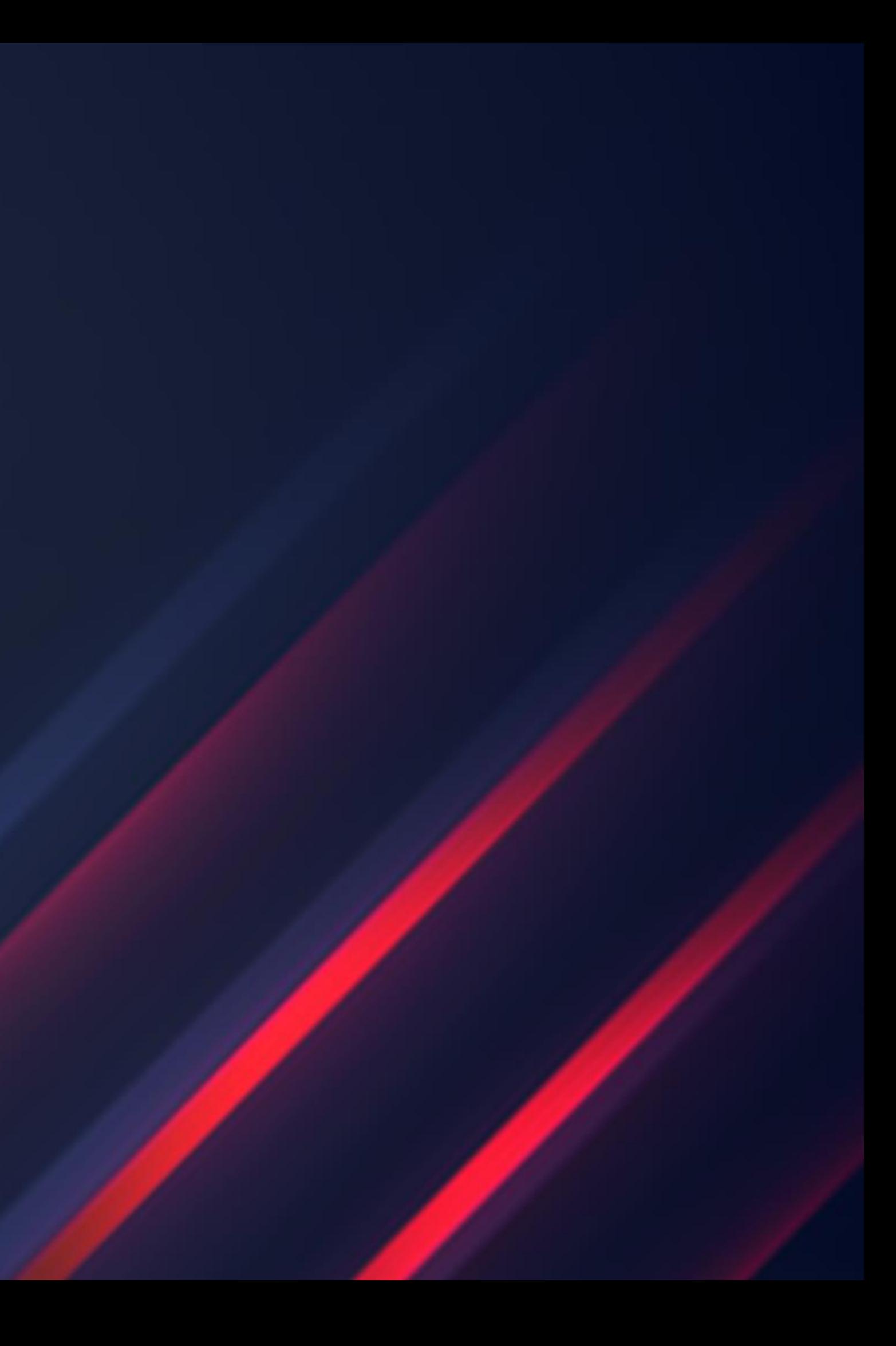

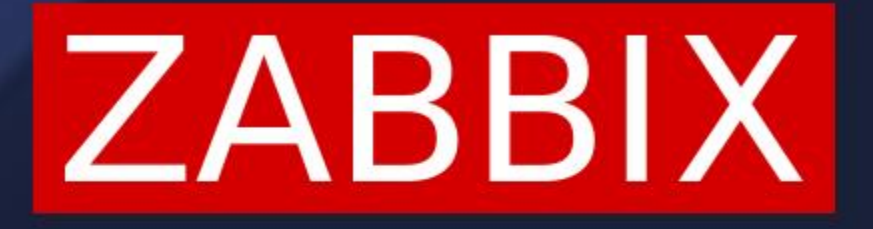

# **ZABBIX HOUSEKEEPER AND DATA RETENTION PERIOD**

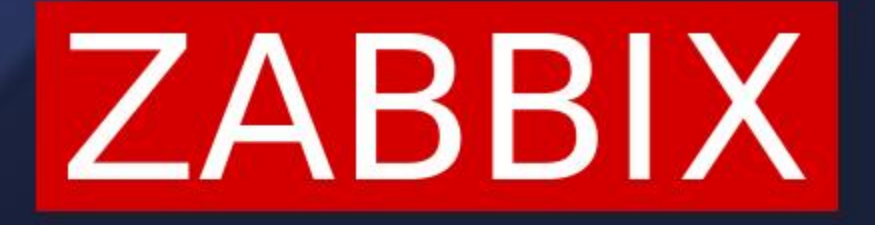

# **HOUSEKEEPER SETTINGS**

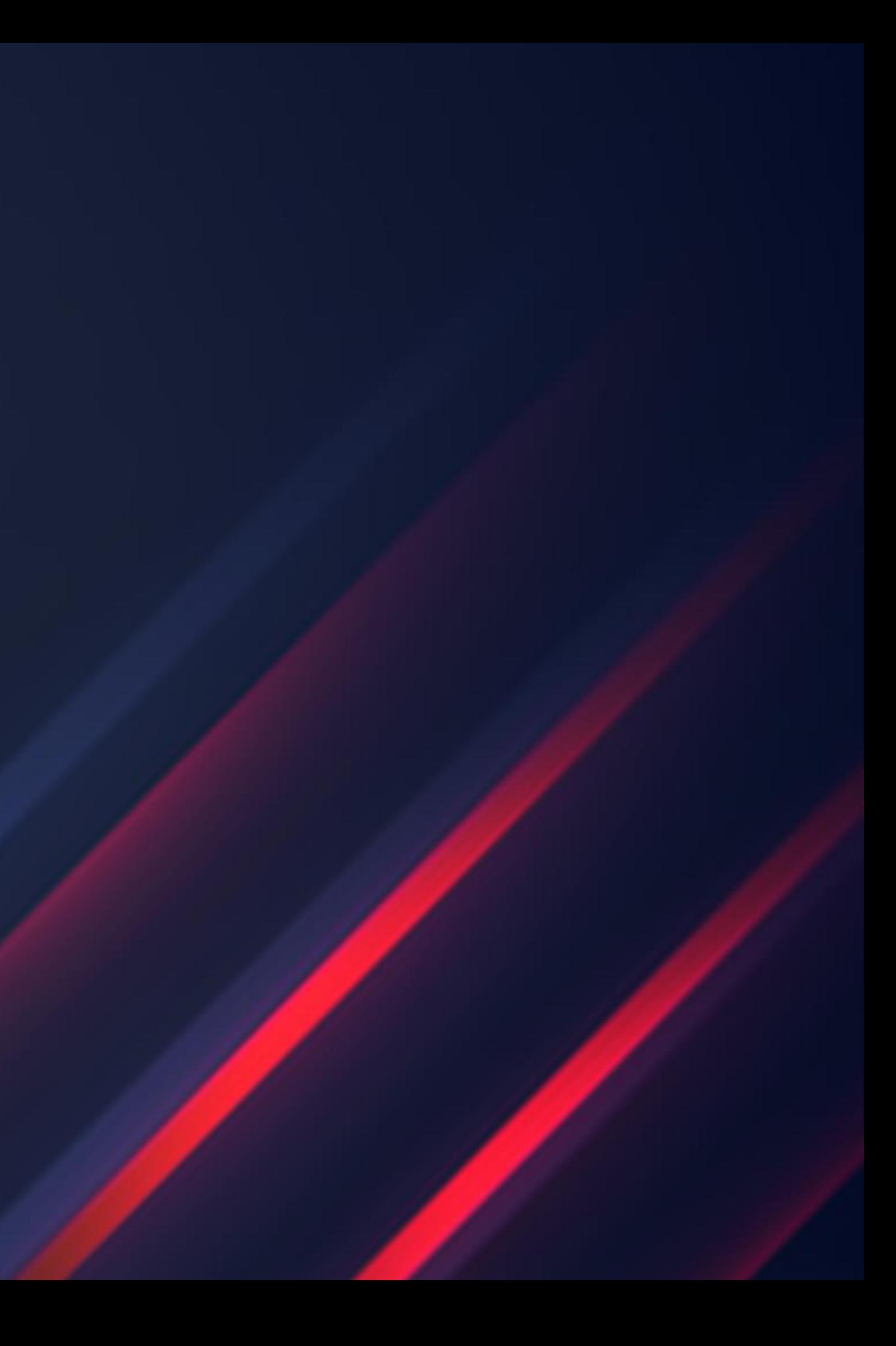

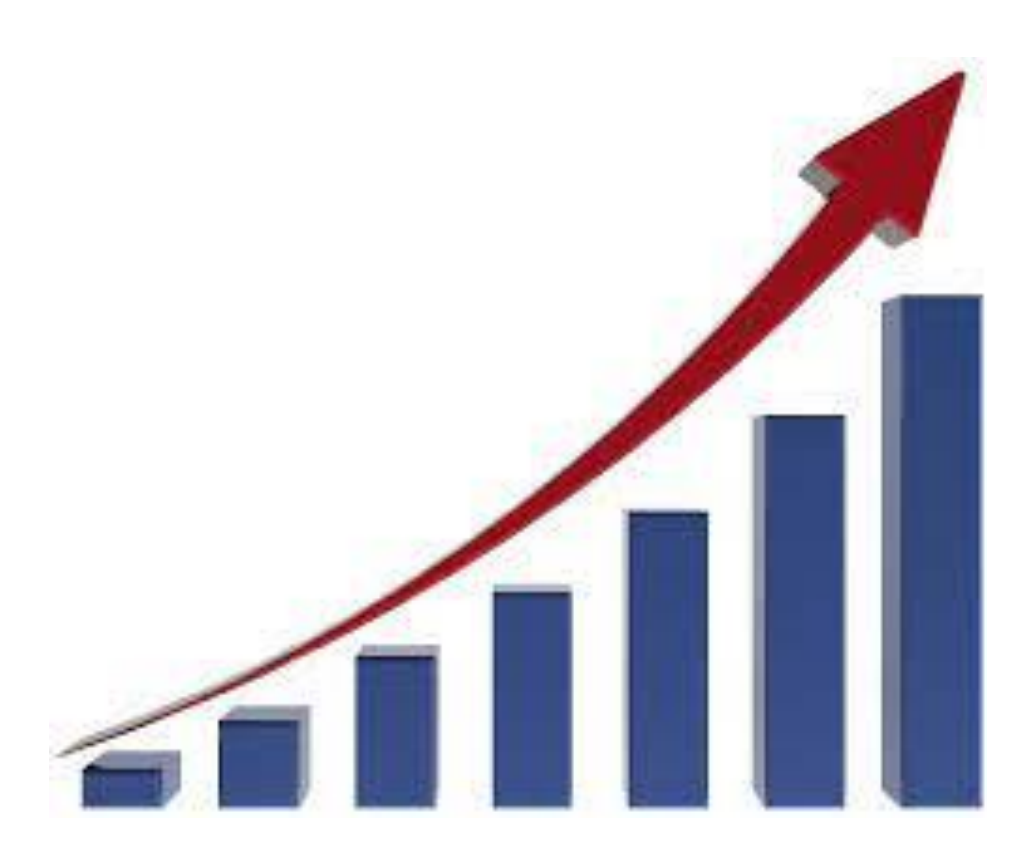

### **WHY ZABBIX NEEDS HOUSEKEEPER?**

- Zabbix is collecting metrics  $\bigcirc$
- Zabbix is calculating hourly trends  $\bigcirc$
- Zabbix is detecting problems and creating events  $\bigcirc$
- Zabbix is calculating IT service status  $\bigcirc$
- Zabbix is tracing audit records  $\bigcirc$
- Zabbix is keeping user sessions  $\bigcirc$

Zabbix is generating a lot of data on regular basis:

Without housekeeper the database size will grow indefinitely

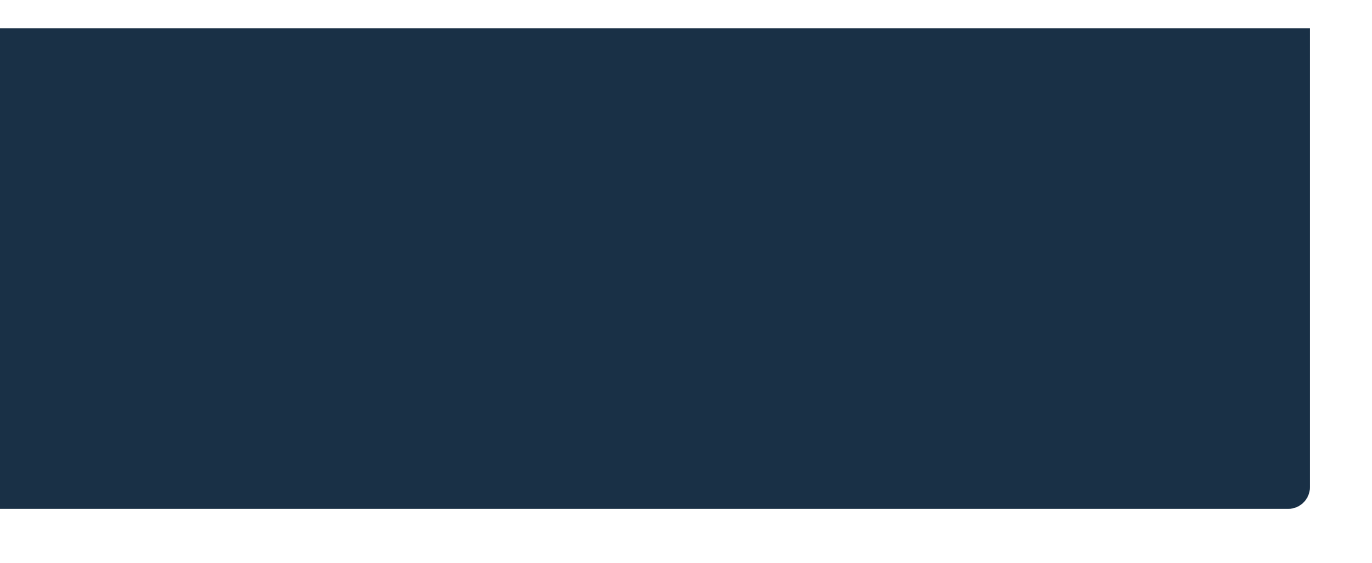

The bigger the NVPS (New Values per Second), the faster the database will grow  $\bigcirc$ 

## **HOW FAST WILL YOUR DATA GROW?**

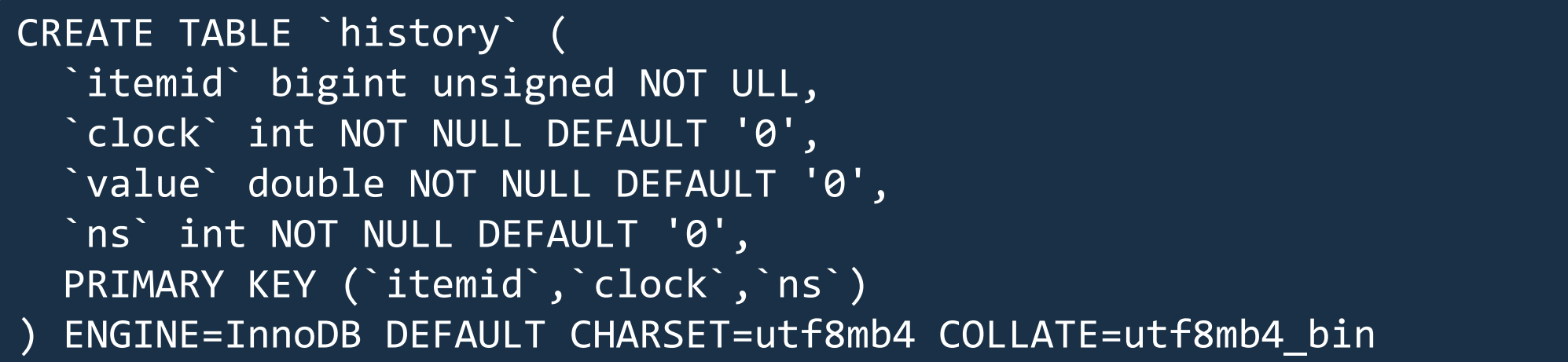

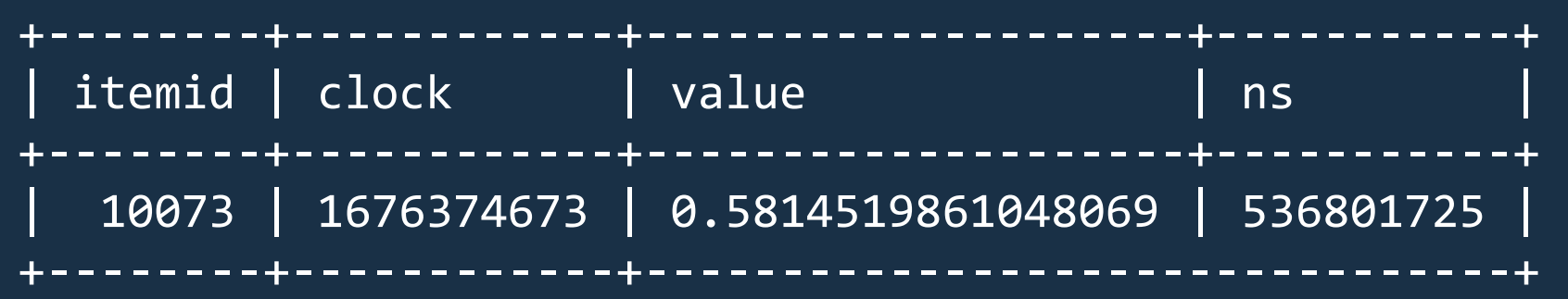

- bigint (8B) + int (4B) + double (8B) + int (4B) + index (16B) ~ 40 bytes per history entry  $\bigcirc$
- history\_str, history\_text and history\_log entries can use even more space  $\bigcirc$

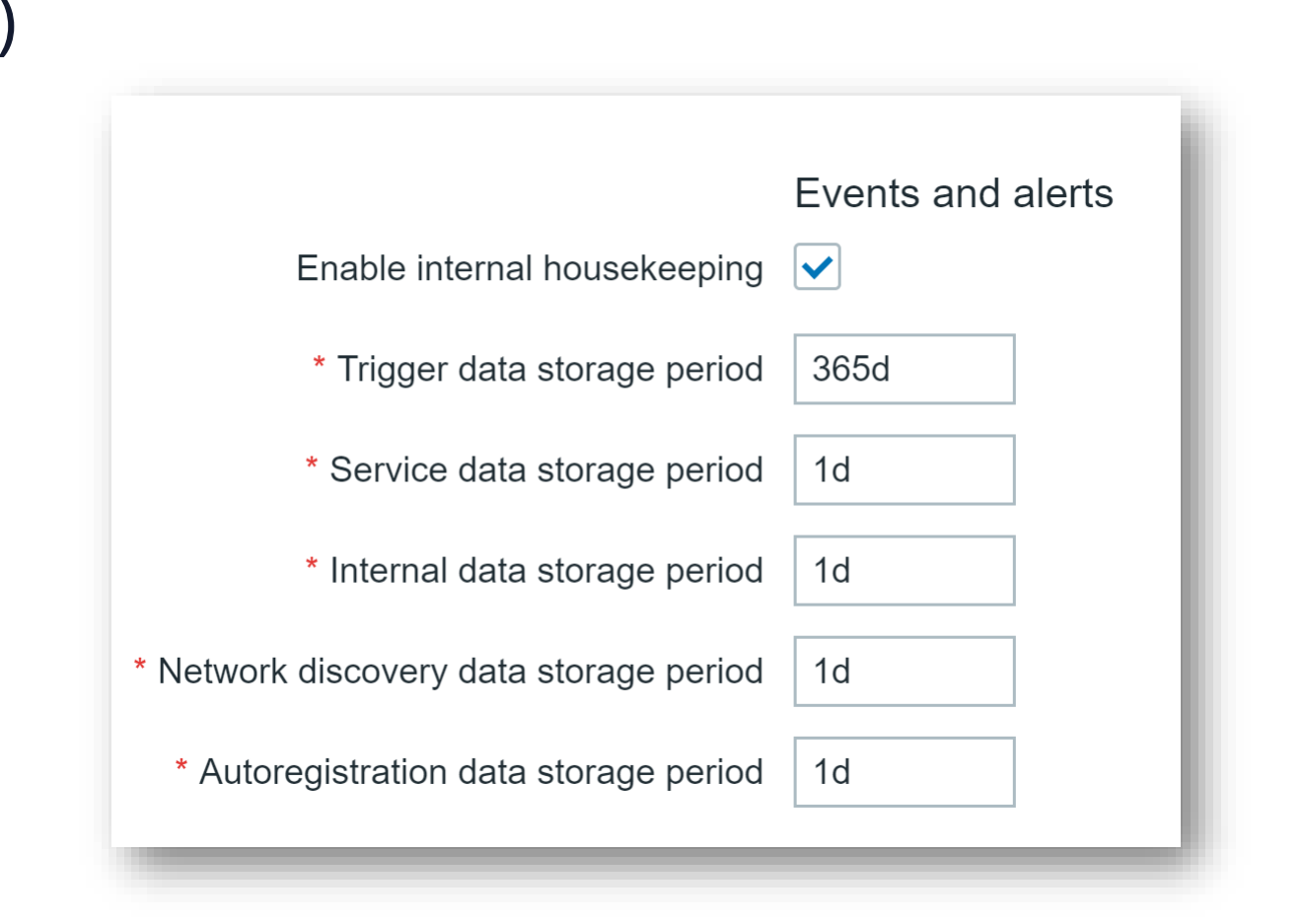

## **WHAT HOUSEKEEPER IS / IS NOT DOING?**

Housekeeper will remove historical data based on the retention period:

- $\bigcirc$ retention periods can be defined individually for each item
- for each type of data (history, events, etc.) different retention period can be specified  $\bigcirc$

Housekeeper will not:

- $\bigcirc$ remove any configuration data (items, hosts, templates etc.)
- $\bigcirc$ delete trigger events in a problem state
- keep Zabbix database at a predefined size  $\bigcirc$
- delete data when "Clear history" button is pressed $\bigcirc$

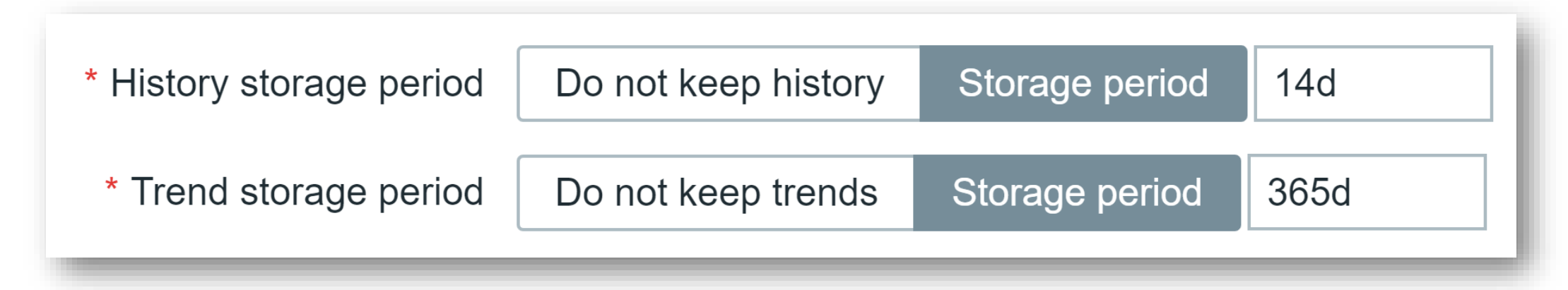

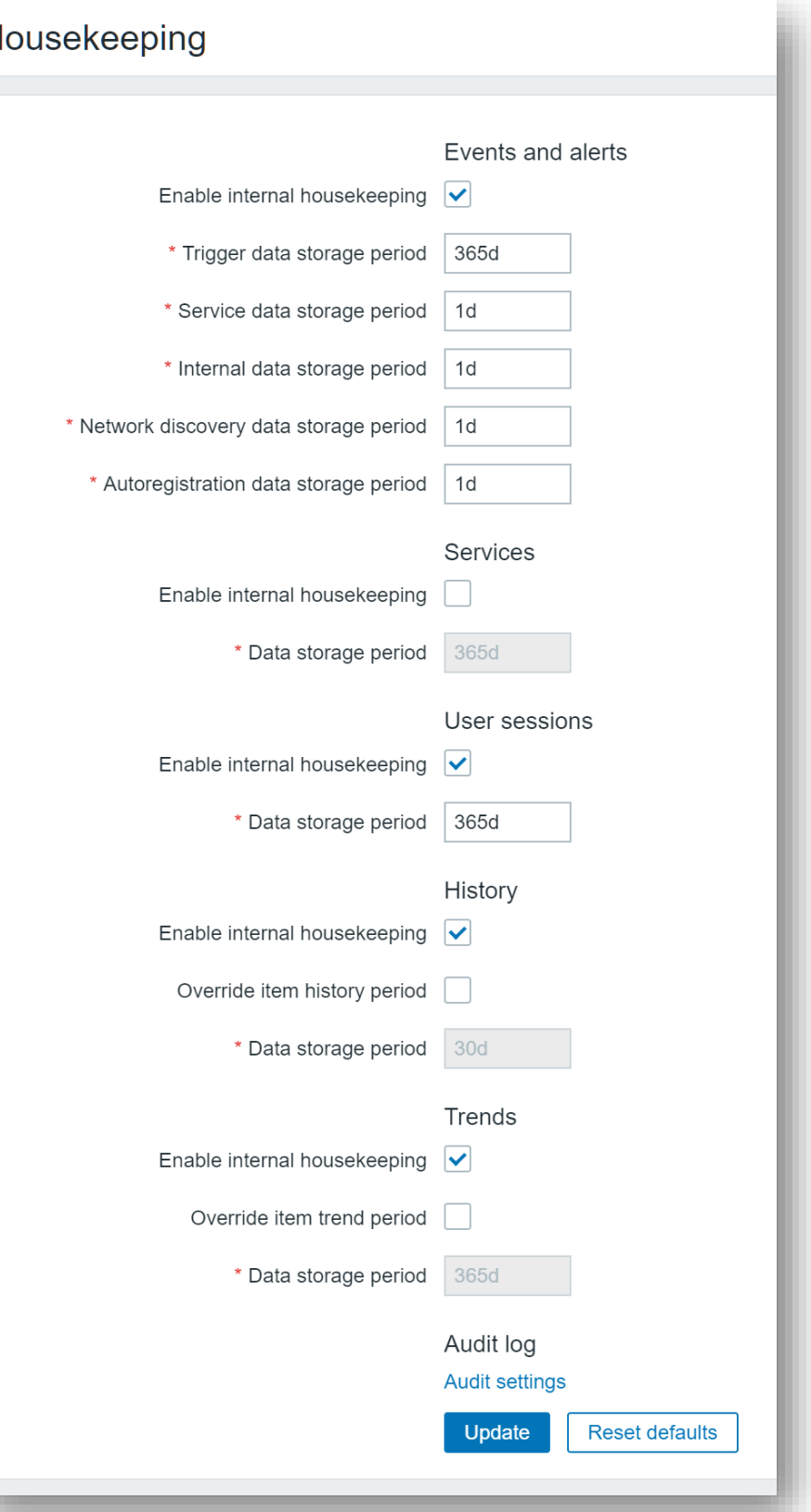

- Periods are defined in Administration -> General -> Housekeeping  $\bigcirc$
- $\bigcirc$ Audit log settings are defined in a separate section
- Housekeeper can be individually enabled or disabled for each data type $\bigcirc$

## **DATA RETENTION PERIODS**

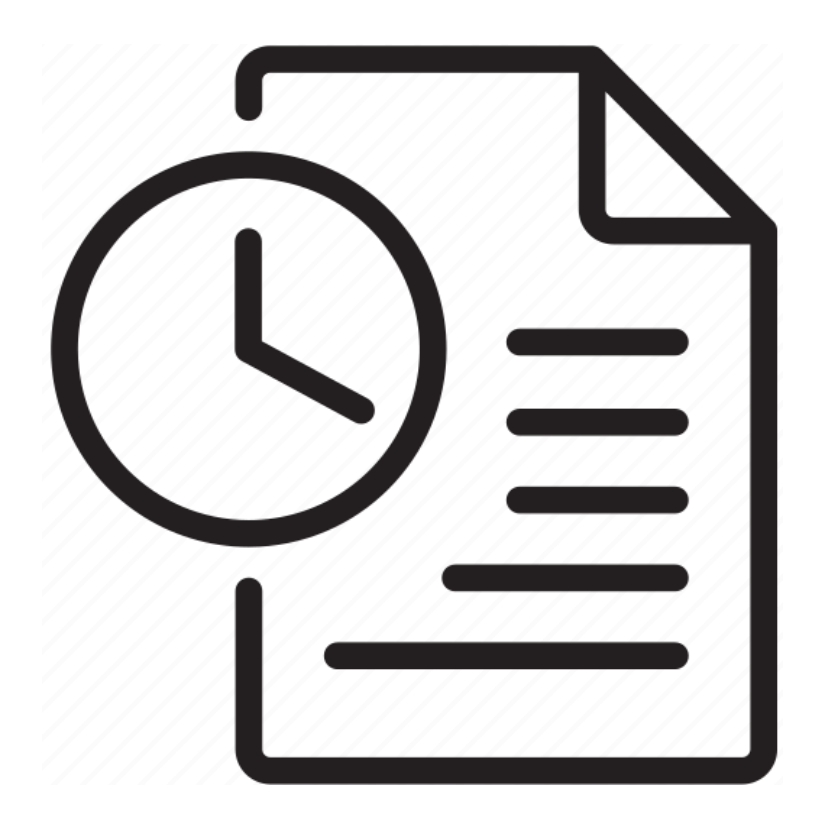

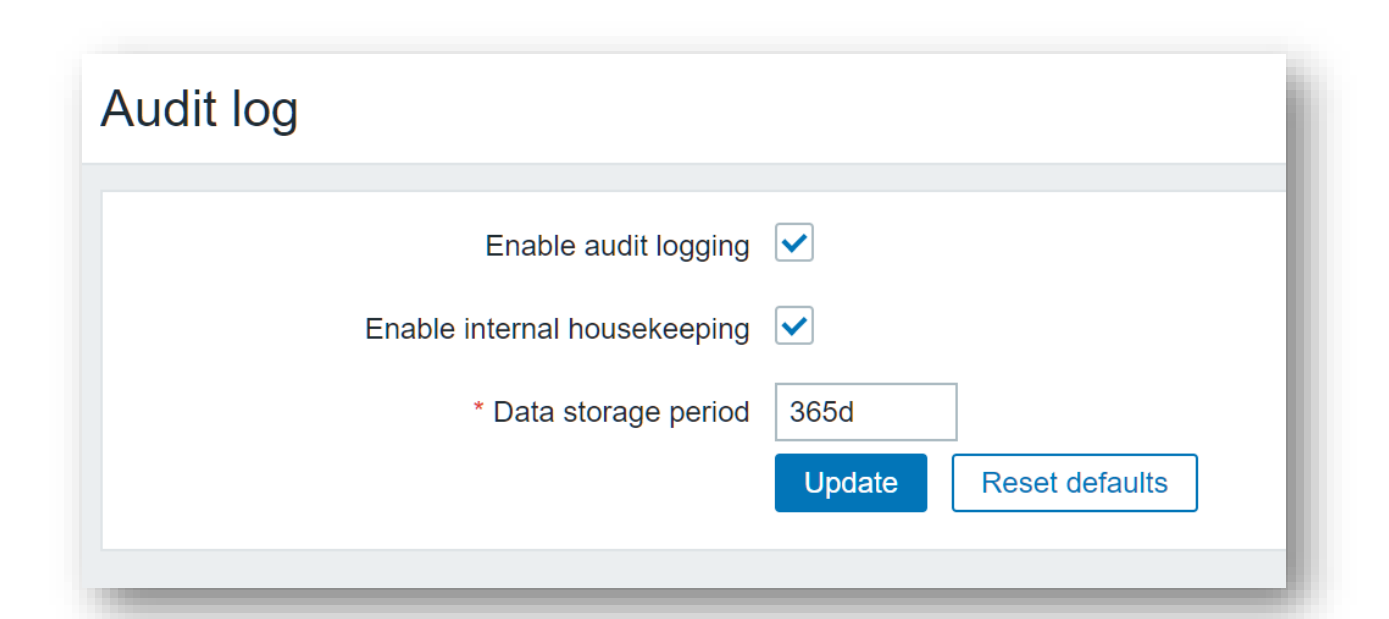

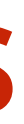

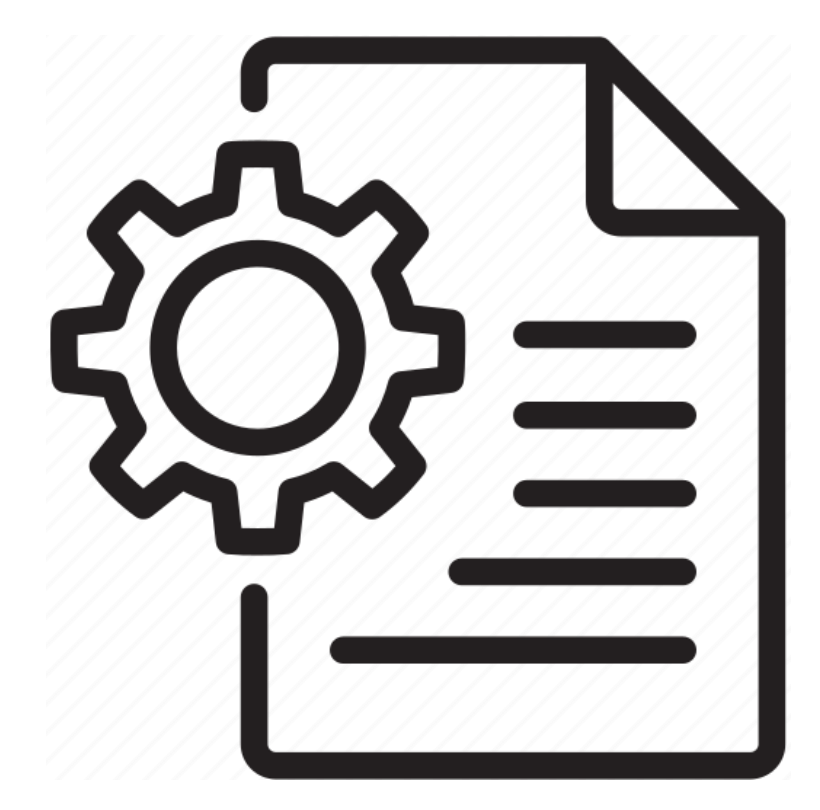

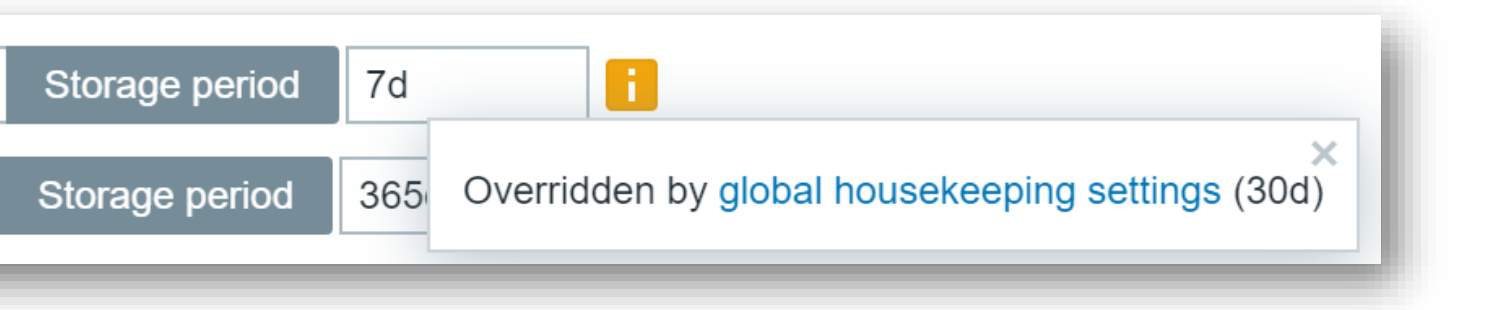

## **DATA RETENTION PERIOD OVERRIDES**

- $\bigcirc$ History and trends periods can be overridden globally for all items
- $\bigcirc$ Override is indicated by a yellow ! in the item configuration form
- $\bigcirc$ Overrides are also used for TimescaleDB configuration

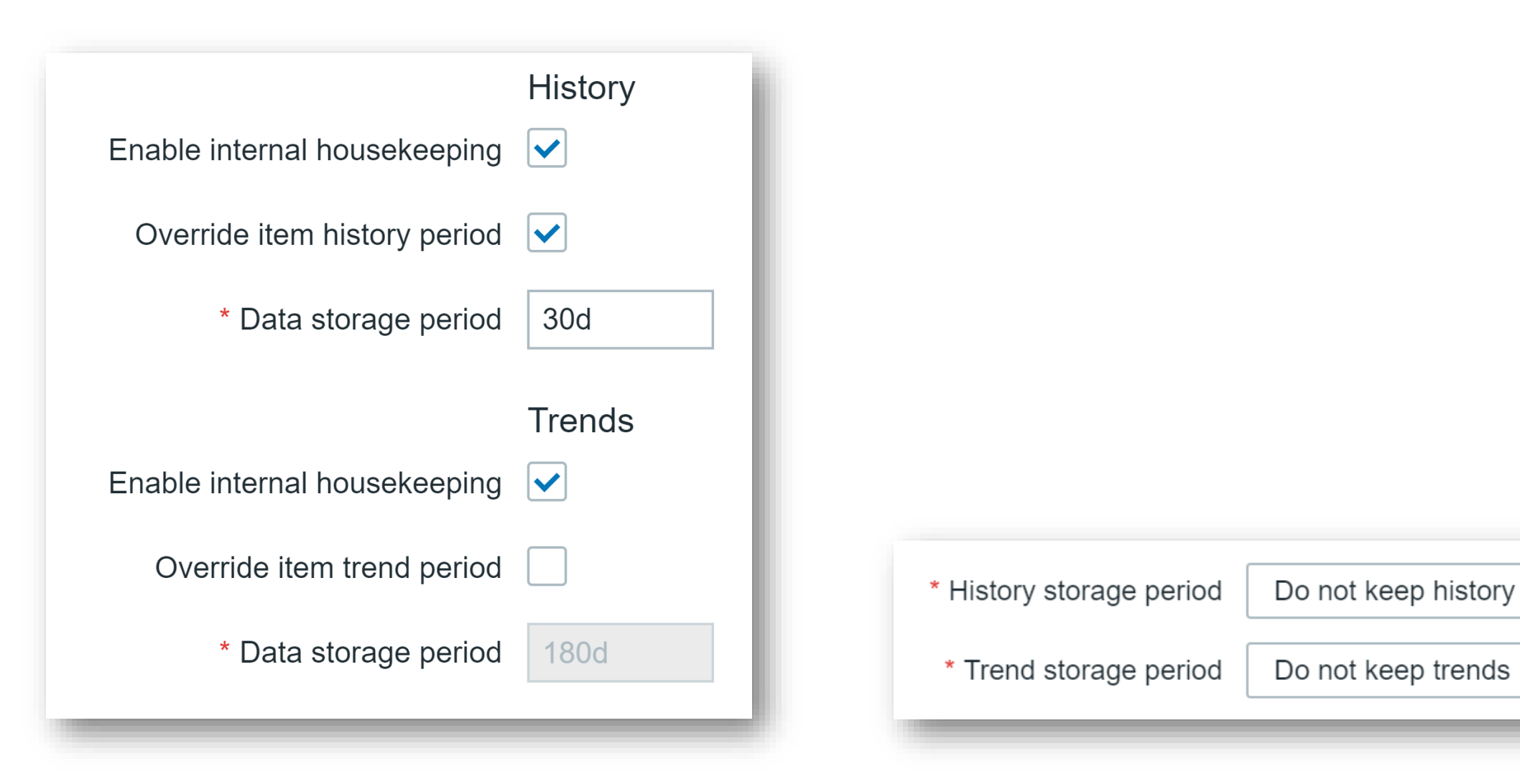

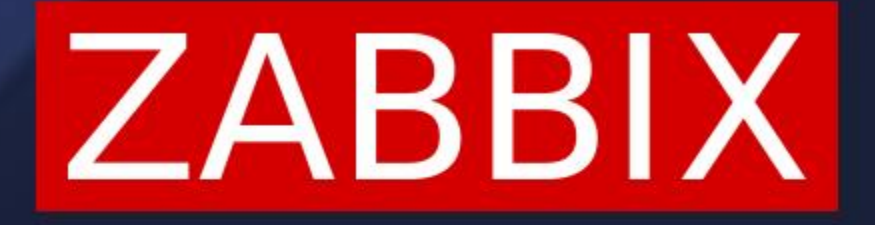

# **HOUSEKEEPER CONFIGURATION**

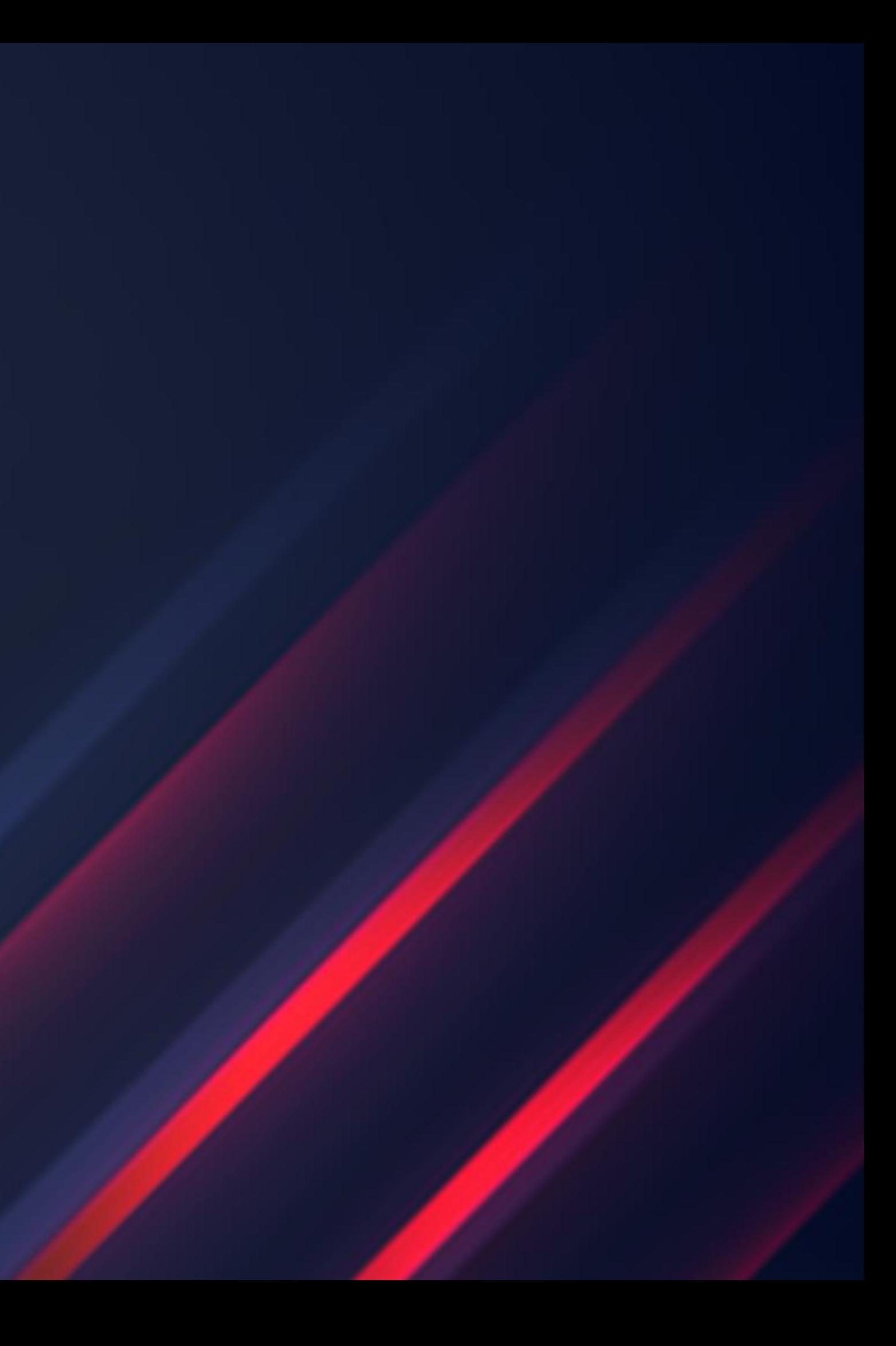

### Housekeeper process is configured in the Zabbix server configuration file  $\bigcirc$

### **HOUSEKEEPER CONFIGURATION**

### ### Option: HousekeepingFrequency

# How often Zabbix will perform housekeeping procedure (in hours). # Housekeeping is removing outdated information from the database. # To prevent Housekeeper from being overloaded, no more than 4 times HousekeepingFrequency # hours of outdated information are deleted in one housekeeping cycle, for each item. # To lower load on server startup housekeeping is postponed for 30 minutes after server start. # With HousekeepingFrequency=0 the housekeeper can be only executed using the runtime control option. # In this case the period of outdated information deleted in one housekeeping cycle is 4 times the # period since the last housekeeping cycle, but not less than 4 hours and not greater than 4 days. # Range: 0-24

# No more than 'MaxHousekeeperDelete' rows (corresponding to [tablename], [field], [value]) # will be deleted per one task in one housekeeping cycle.

HousekeepingFrequency=1

### ### Option: MaxHousekeeperDelete

# The table "housekeeper" contains "tasks" for housekeeping procedure in the format: # [housekeeperid], [tablename], [field], [value].

# If set to 0 then no limit is used at all. In this case you must know what you are doing! # Range: 0-1000000

MaxHousekeeperDelete=5000

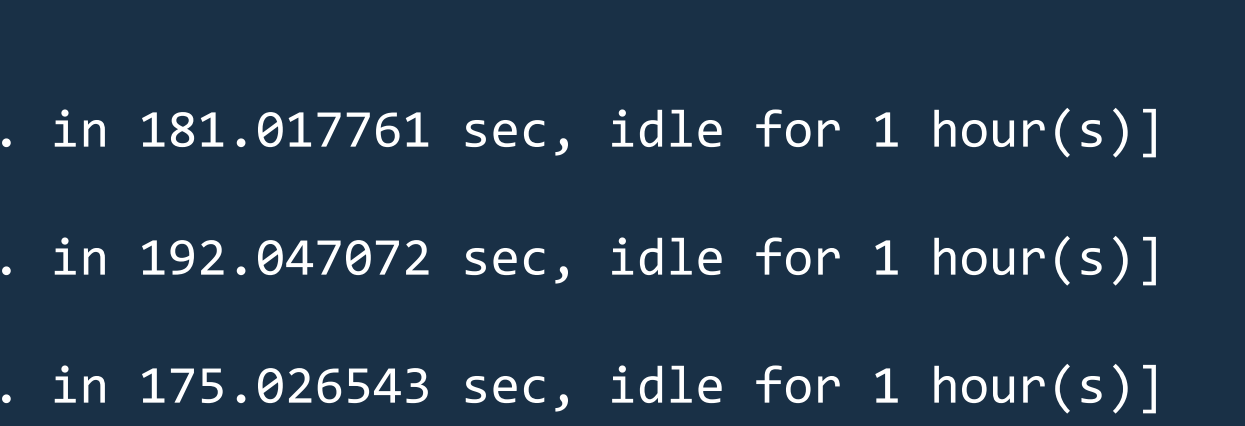

- Housekeeper is executed once per hour by default (HousekeepingFrequency=1)  $\bigcirc$
- 60 minutes is measured after the previous run has finished  $\bigcirc$
- Housekeeper execution is postponed 30 minutes from Zabbix server/proxy start  $\bigcirc$

### **HOUSEKEEPER FREQUENCY SETTING**

081110.110 server #2 started [housekeeper #1] 084110.112 executing housekeeper 084311.228 housekeeper [deleted 24456 hist/trends, 25431 items/triggers, ... in 181.017761 sec, idle for 1 hour(s)] 094311.633 executing housekeeper 094623.706 housekeeper [deleted 24430 hist/trends, 25514 items/triggers, ... in 192.047072 sec, idle for 1 hour(s)] 104623.819 executing housekeeper 104918.583 housekeeper [deleted 24102 hist/trends, 24570 items/triggers, ... in 175.026543 sec, idle for 1 hour(s)]

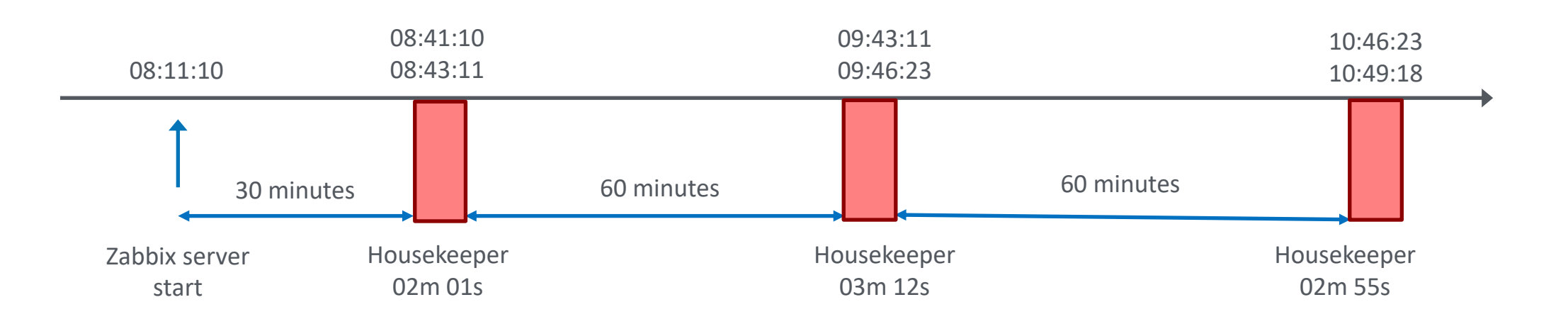

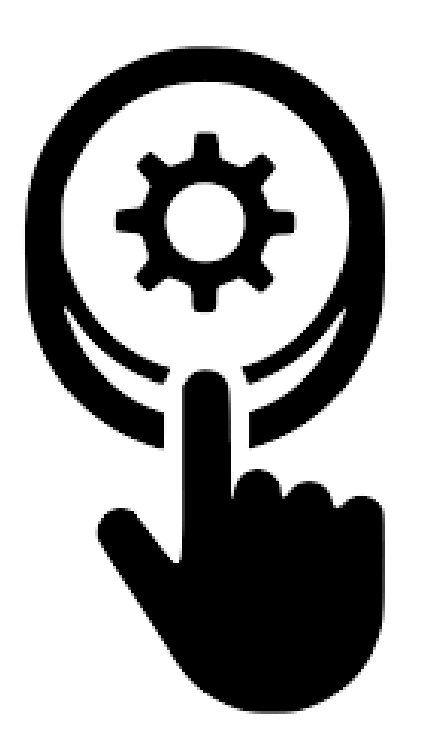

- Housekeeper process can be completely disabled by setting HousekeepingFrequency = 0  $\bigcirc$
- Runtime command can be used to execute housekeeper manually  $\bigcirc$

### **MANUAL HOUSEKEEPER EXECUTION**

- Sometimes repeated manual execution is useful to speed up cleanup  $\bigcirc$
- A custom housekeeping schedule can also be defined using cron jobs  $\bigcirc$

10071:20230215:123734.183 forced execution of the housekeeper 10071:20230215:123734.183 executing housekeeper 10071:20230215:123734.231 housekeeper [deleted 41253 hist/trends, 243 items/triggers, 45 events, 13 problems, 5 sessions, 10 alarms, 125 audit, 0 records in 3.046571 sec, idle for 1 hour(s)]

### # zabbix\_server -R housekeeper\_execute

## **HOUSEKEEPING IN DETAILS**

A closer look at housekeeper results:

- $\odot$
- $\bigcirc$
- $\bigcirc$
- $\bigcirc$
- $\bigcirc$
- $\oslash$
- $\bigcirc$
- $\bigcirc$

45 events expired events event\* from events tables 13 problems expired problems from problem table 5 sessions expired user sessions from sessions table 125 audit expired audit entries from audit table 0 records discovery data from proxies

- deleted 41253 hist/trends expired data entries from history\*/trends\* tables
- 243 items/triggers data entries and events for deleted(!!!) items and triggers
	-
	-
	-
- 10 alarms expired services alarms from service\_alarms table
	-
	-

20230215:123734.183 forced execution of the housekeeper 20230215:123734.183 executing housekeeper 20230215:123734.231 housekeeper [deleted 41253 hist/trends, 243 items/triggers, 45 events, 13 problems, 5 sessions, 10 alarms, 125 audit, 0 records in 3.046571 sec, idle for 1 hour(s)]

Let's take a look at the configuration file again:  $\bigcirc$ 

# To prevent Housekeeper from being overloaded, no more than 4 times HousekeepingFrequency # hours of outdated information are deleted in one housekeeping cycle, for each item. HousekeepingFrequency=1

### **HOW HOUSEKEEPER REMOVES EXPIRED DATA**

- Normally housekeeper each hour removes one hour of expired information (sliding window)  $\bigcirc$
- When reducing history/trends storage, old data will be removed in a 4-hour portions  $\bigcirc$
- $\bigcirc$ Example - history storage reduced from 24 hours to 6 hours

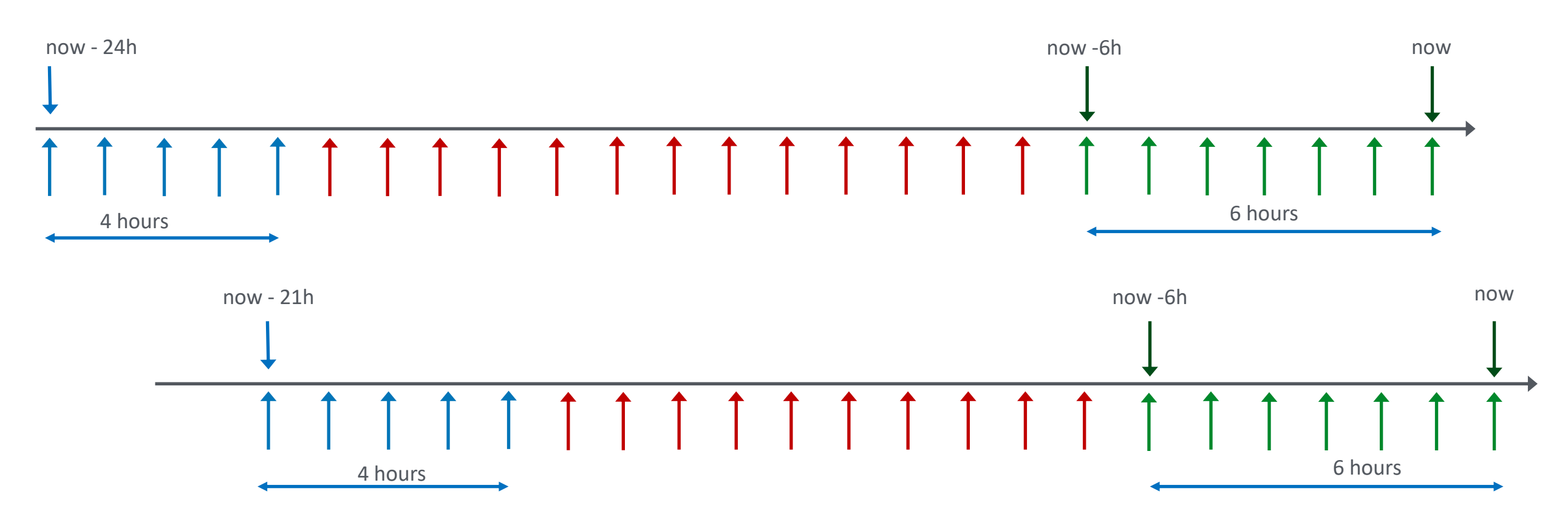

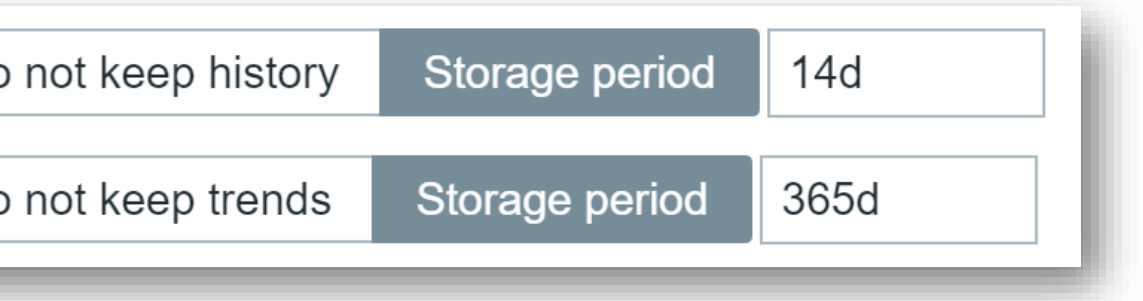

28912 and clock<1627302592] 102512 and clock<1627300800 28912 and clock<1627316992] 18912 and clock<1627315200]

- 
- 

### **EXPRIED DATA EXAMPLE**

In this example history and trends storage period was reduced for item with itemid 28912

Housekeeper runs every hour and removes 4 hours of expired data each time

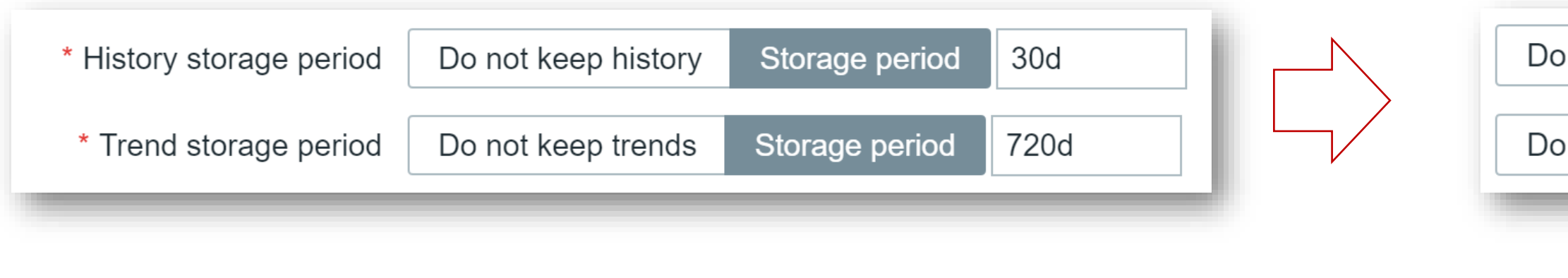

history table entries 1627316992 - 1627302592 = 14400 seconds = 4 hours trends table entries 1627315200 - 1627300800 = 14400 seconds = 4 hours

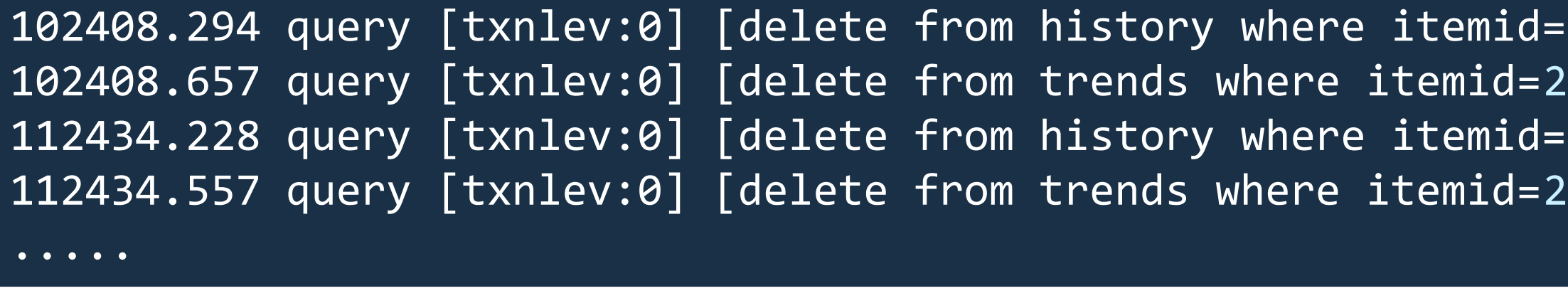

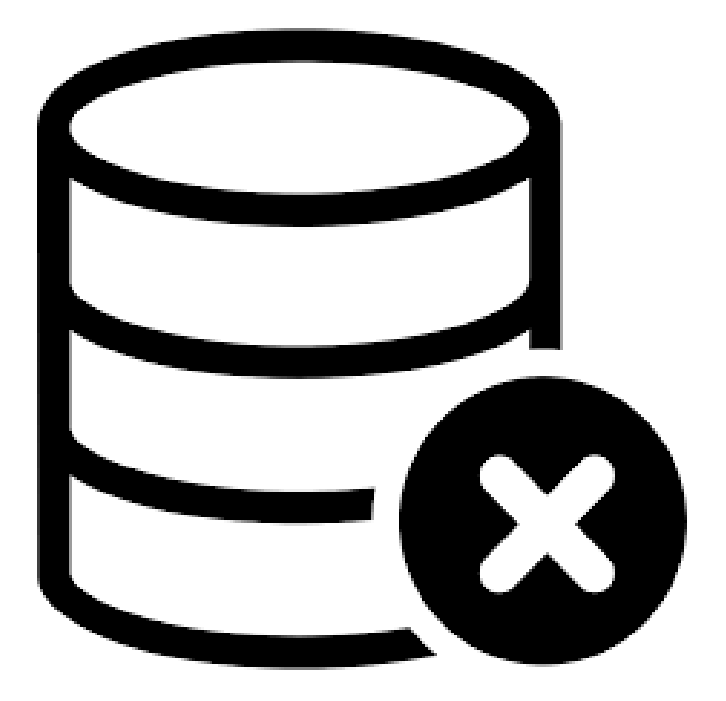

MaxHousekeeperDelete parameter is used for data from deleted items only  $\bigcirc$ 

## **HOW HOUSEKEEPER REMOVES DATA FROM DELETED ITEMS**

# No more than 'MaxHousekeeperDelete' rows (corresponding to [tablename], [field], [value]) # will be deleted per one task in one housekeeping cycle. # If set to 0 then no limit is used at all. In this case you must know what you are doing! MaxHousekeeperDelete=5000

When item is deleted, corresponding entries in the housekeeper table are created  $\bigcirc$ 

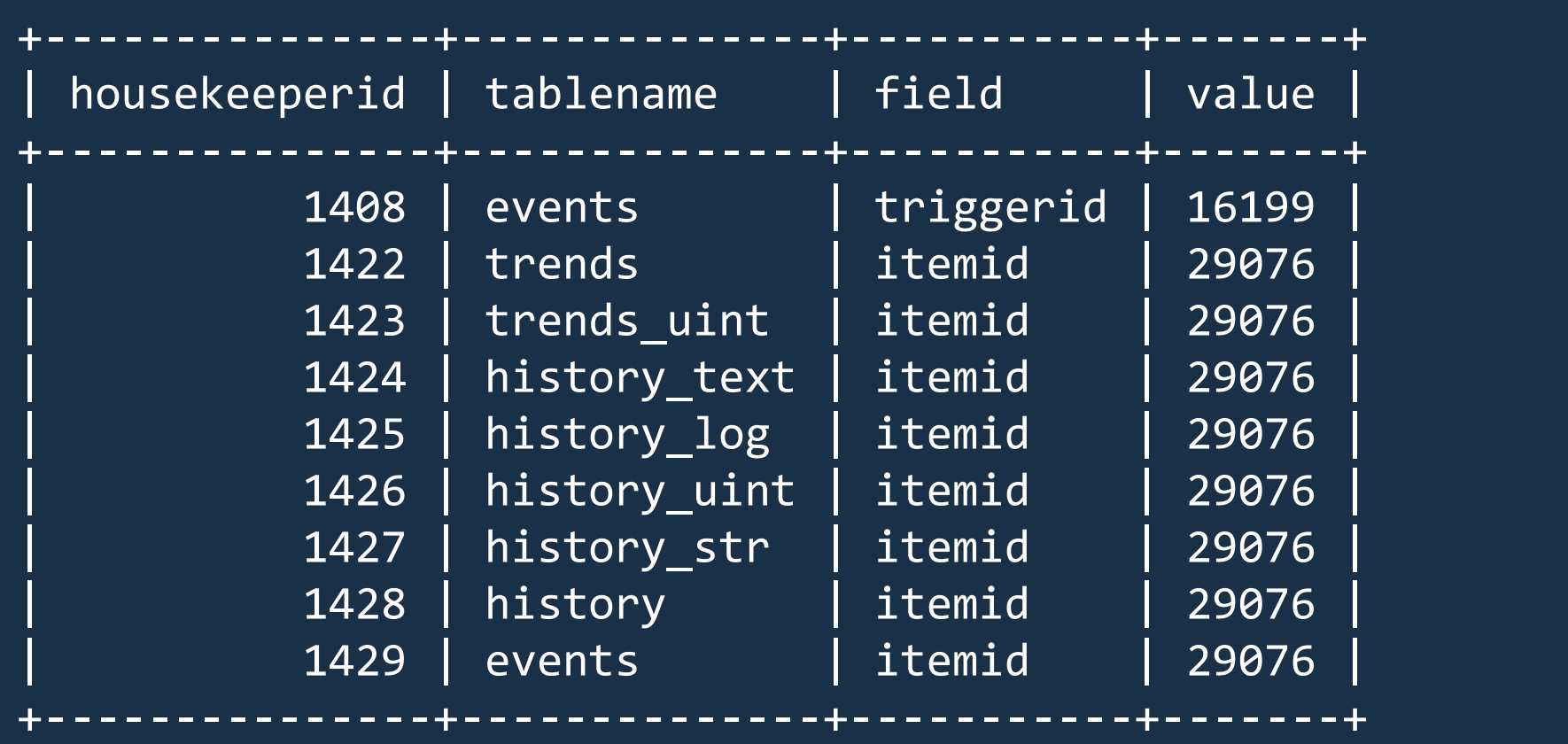

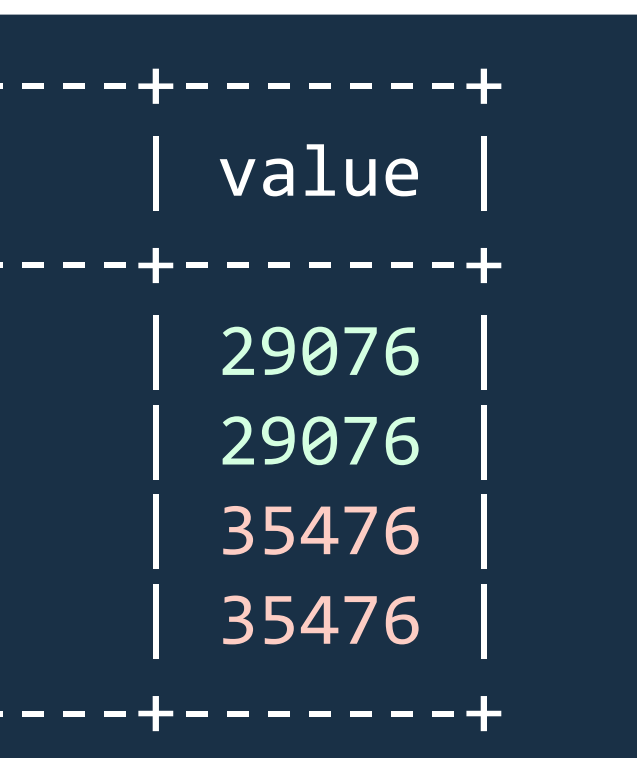

### **HOUSEKEEPER TABLE**

- Housekeeper will delete MaxHousekeeperDelete records from each table specified in one cycle  $\bigcirc$  $\bigcirc$ Entry is removed from this table when there is no more records left
- 
- Deleting rows manually from housekeeper table may leave some historical data forever in DB  $\bigcirc$
- In the example some data still must be deleted from some tables for deleted items with itemids  $\bigcirc$ 29076 and 35476

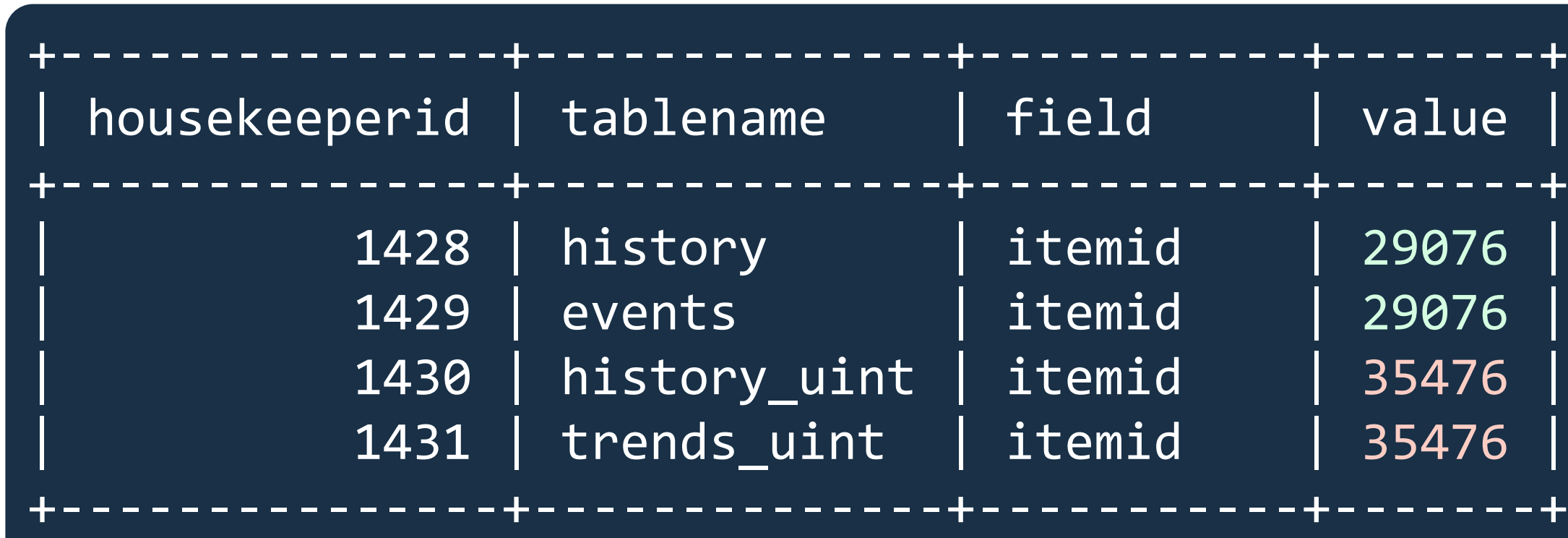

## **WHY HOUSEKEEPER MAY BE SLOW?**

 $\bigcirc$ Large number of items - two complex queries are executed to collect all items and history periods from configuration

Large number of NVPS means a lot of values to delete  $\bigcirc$ 

- Recently decreased history storage period more data to delete  $\bigcirc$
- Lots of items deleted recently with large MaxHousekeeperDelete setting  $\bigcirc$

select i.itemid, i.value\_type, i.history, i.trends, h.hostid from items i, hosts h select itemid, min(clock) from history group by itemid select itemid, min(clock) from history uint group by itemid .....

102408.294 query [txnlev:0] [delete from history where itemid=28912 and clock<1627302592] 102408.657 query [txnlev:0] [delete from trends where itemid=28912 and clock<1627300800] .....

### **PROBLEM HOUSEKEEPER PROCESS**

- There is a separate housekeeper process which removes only problems for deleted triggers  $\bigcirc$
- This process runs every minute by default  $\bigcirc$
- $\bigcirc$ This is required by IT services to quickly update service status if trigger is deleted

```
### Option: ProblemHousekeepingFrequency
# How often Zabbix will delete problems for deleted triggers (in seconds).
#
# Mandatory: no
# Range: 1-3600
# Default:
ProblemHousekeepingFrequency=60
```

```
zbx_setproctitle() title:'trigger housekeeper [removing deleted triggers problems]'
query select eventid from problem where source=0 and object=0 and not exists
(select NULL from triggers where triggerid=objectid)
```
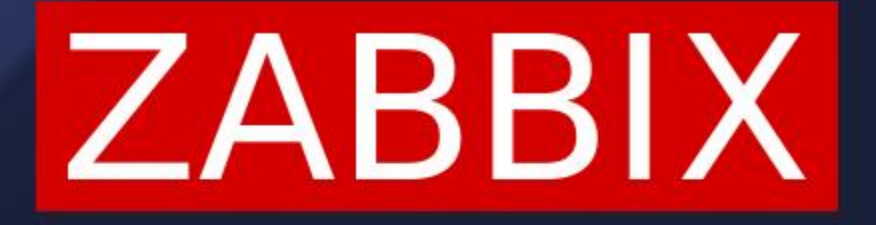

# **HOUSEKEEPER ON PROXIES**

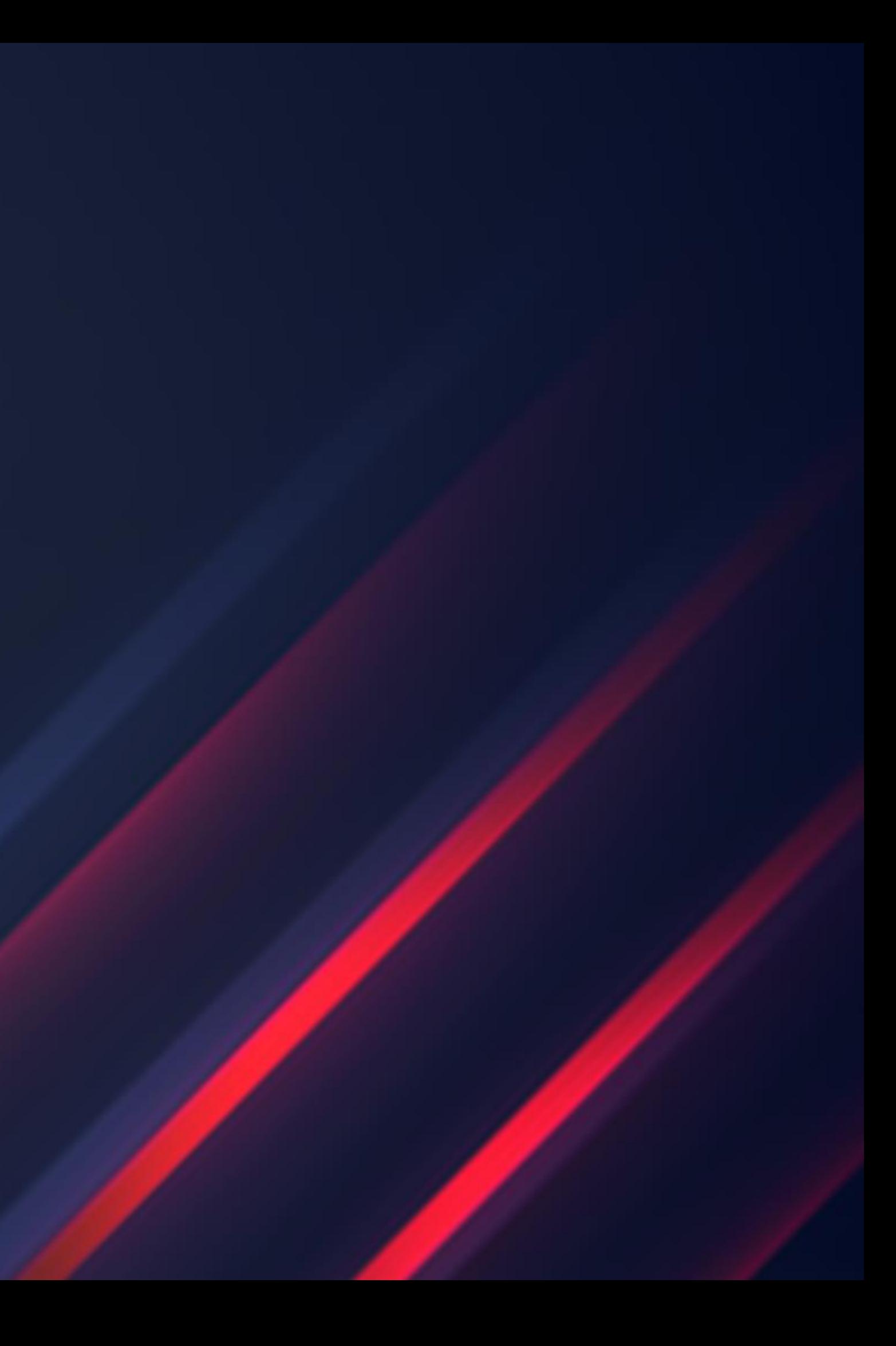

### **HOUSEKEEPER ON PROXIES**

- Housekeeper process runs on Zabbix proxies and removes data which are sent to Zabbix server  $\bigcirc$
- Only HousekeepingFrequency parameter can be defined on proxies  $\bigcirc$
- $\bigcirc$ Same logic with 4 times HousekeepingFrequency is used

### ### Option: HousekeepingFrequency

# How often Zabbix will perform housekeeping procedure (in hours). # Housekeeping is removing outdated information from the database. # To prevent Housekeeper from being overloaded, no more than 4 times HousekeepingFrequency # hours of outdated information are deleted in one housekeeping cycle. # To lower load on proxy startup housekeeping is postponed for 30 minutes after proxy start. # With HousekeepingFrequency=0 the housekeeper can be only executed using the runtime control # option. In this case the period of outdated information deleted in one housekeeping cycle # is 4 times the period since the last housekeeping cycle, but not less than 4 hours and not # greater than 4 days. # Mandatory: no # Range: 0-24 # Default: HousekeepingFrequency=1

### **PROXY DATABASE BUFFER SETTINGS**

- $\bigcirc$ Two parameters on proxies are used to define "expired data"
- If ProxyLocalBuffer is > 0, data may be kept in DB even if already sent to Zabbix server  $\bigcirc$
- $\bigcirc$ All data which are older than specified in these settings is removed by proxy housekeeper

```
### Option: ProxyLocalBuffer
# Proxy will keep data locally for N hours, even if the data have already been synced
with the server.
        This parameter may be used if local data will be used by third party applications.
# Mandatory: no
# Range: 0-720
ProxyLocalBuffer=0
### Option: ProxyOfflineBuffer
# Proxy will keep data for N hours in case if no connectivity with Zabbix Server.
       Older data will be lost.
```

```
# Mandatory: no
# Range: 1-720
```

```
ProxyOfflineBuffer=1
```
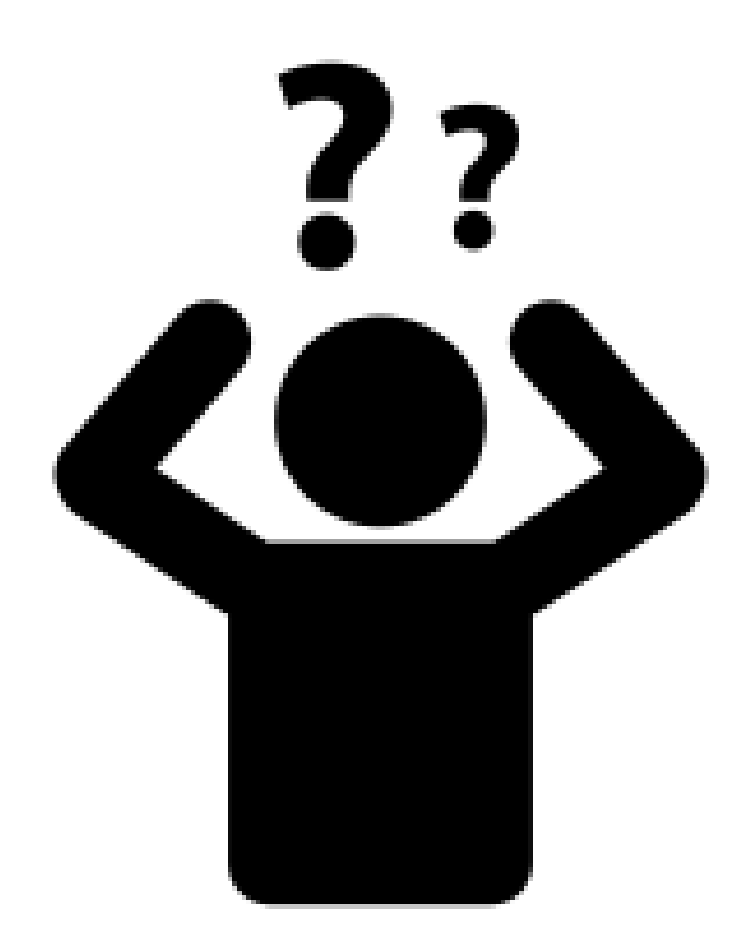

- The only table on proxy which is cleaned by housekeeper is proxy\_history  $\bigcirc$
- This table stores all numerical and textual values which must be sent to Zabbix server  $\bigcirc$
- $\bigcirc$ proxy\_history is the only table which uses DB autoincrement
- $\bigcirc$ At the same time, ids table has nextid entry for proxy\_history…
- Confused?  $\bigcirc$

## **PROXY HISTORY TABLES**

proxy\_history | CREATE TABLE `proxy\_history` ( `id` bigint unsigned NOT NULL **AUTO\_INCREMENT**, `itemid` bigint unsigned NOT NULL, `clock` int NOT NULL DEFAULT '0', `timestamp` int NOT NULL DEFAULT '0', .....

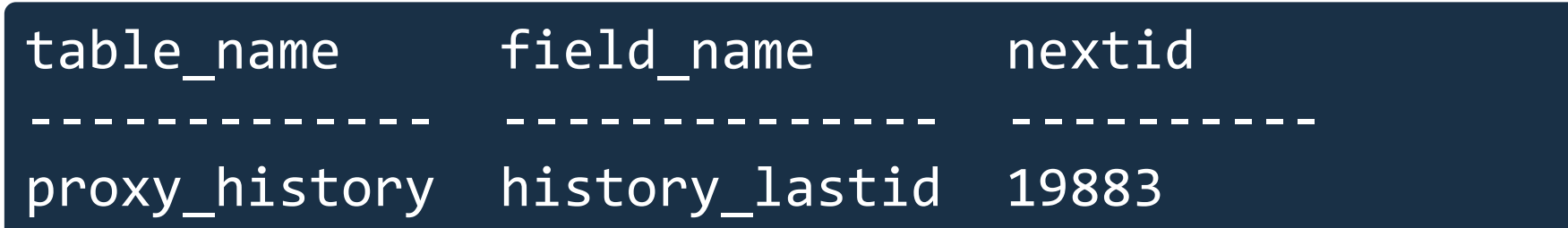

### **PROXY HISTORY CLEANUP**

- $\bigcirc$ proxy\_history table uses autoincrement for the id column
- $\bigcirc$ nextid field in the ids table keeps the last sent record id
- data sender sends records from proxy\_history with id > nextid and keeps nextid up-to-date  $\bigcirc$
- $\bigcirc$ Housekeeper is removing expired information based on the buffer settings, timestamp and nextid value

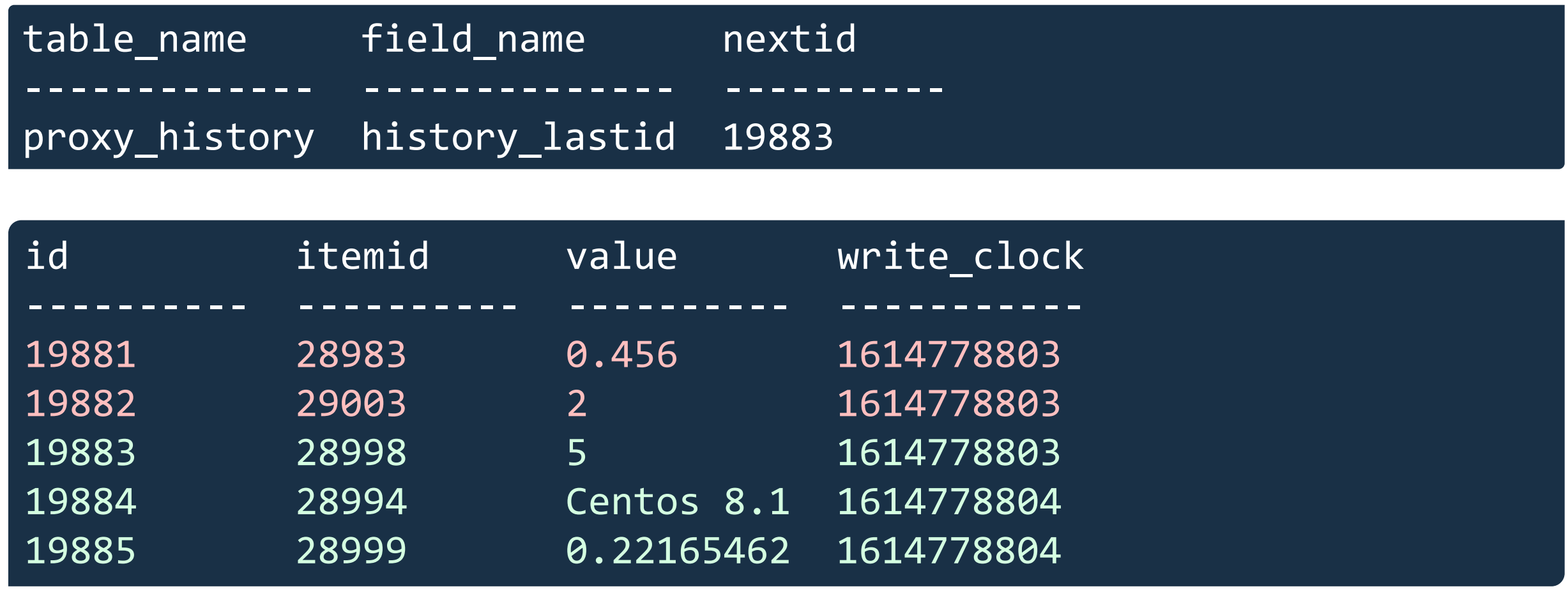

**KASPARS MEDNIS** CHIEF TRAINER

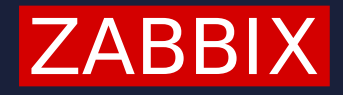

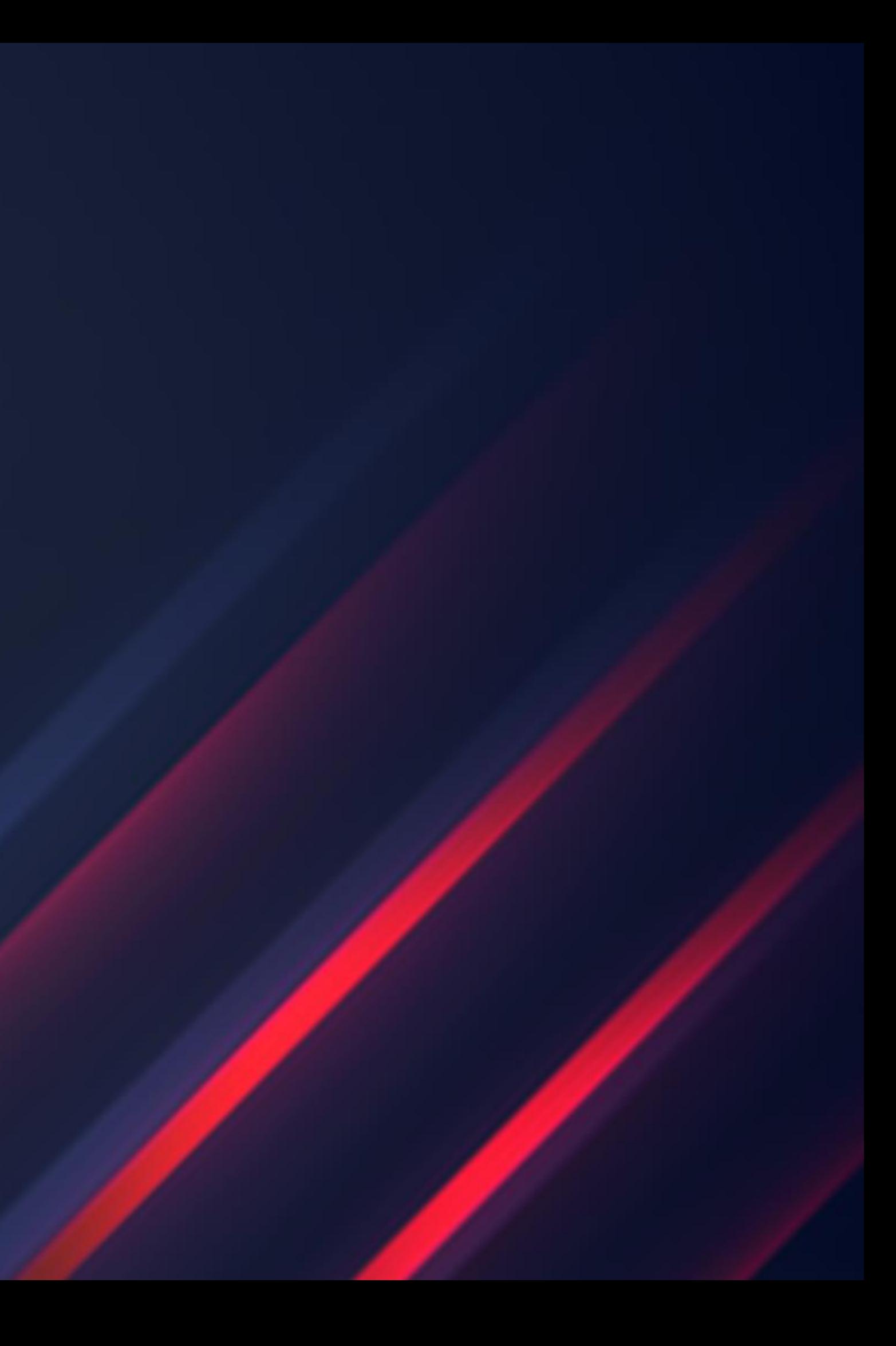

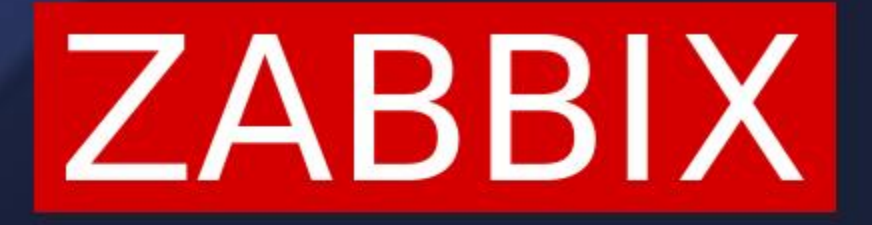

# **QUESTIONS?**

**KASPARS MEDNIS** CHIEF TRAINER

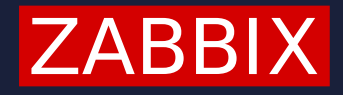

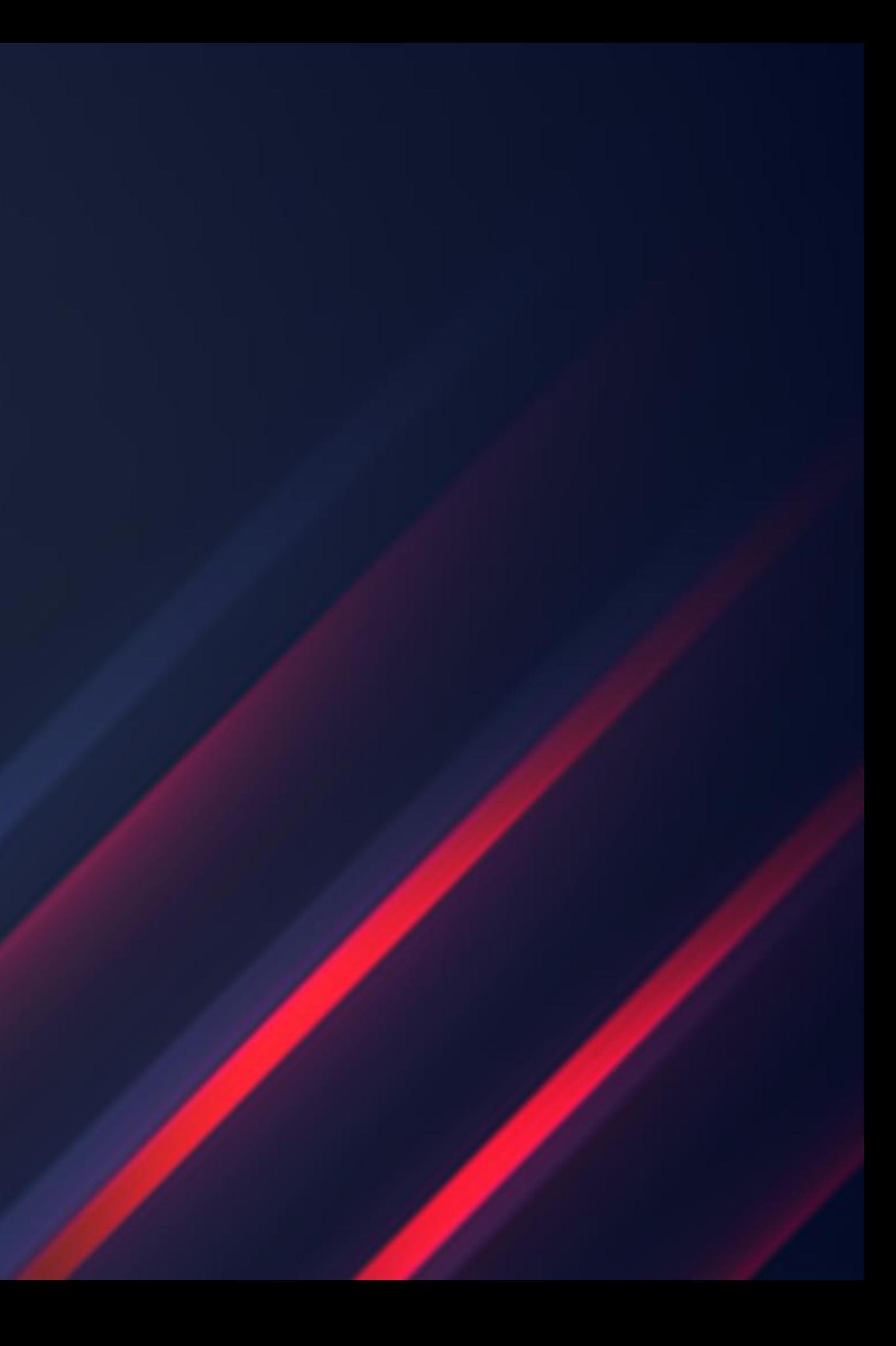

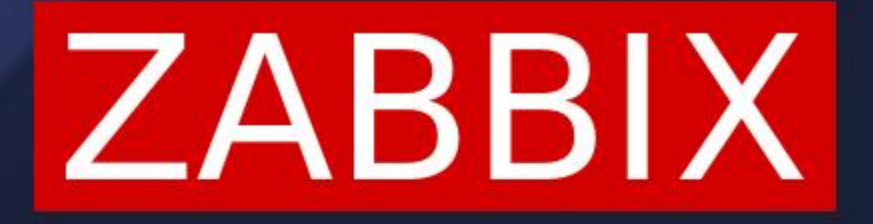

# **THANK YOU!**